## **Teacher Login Formats**

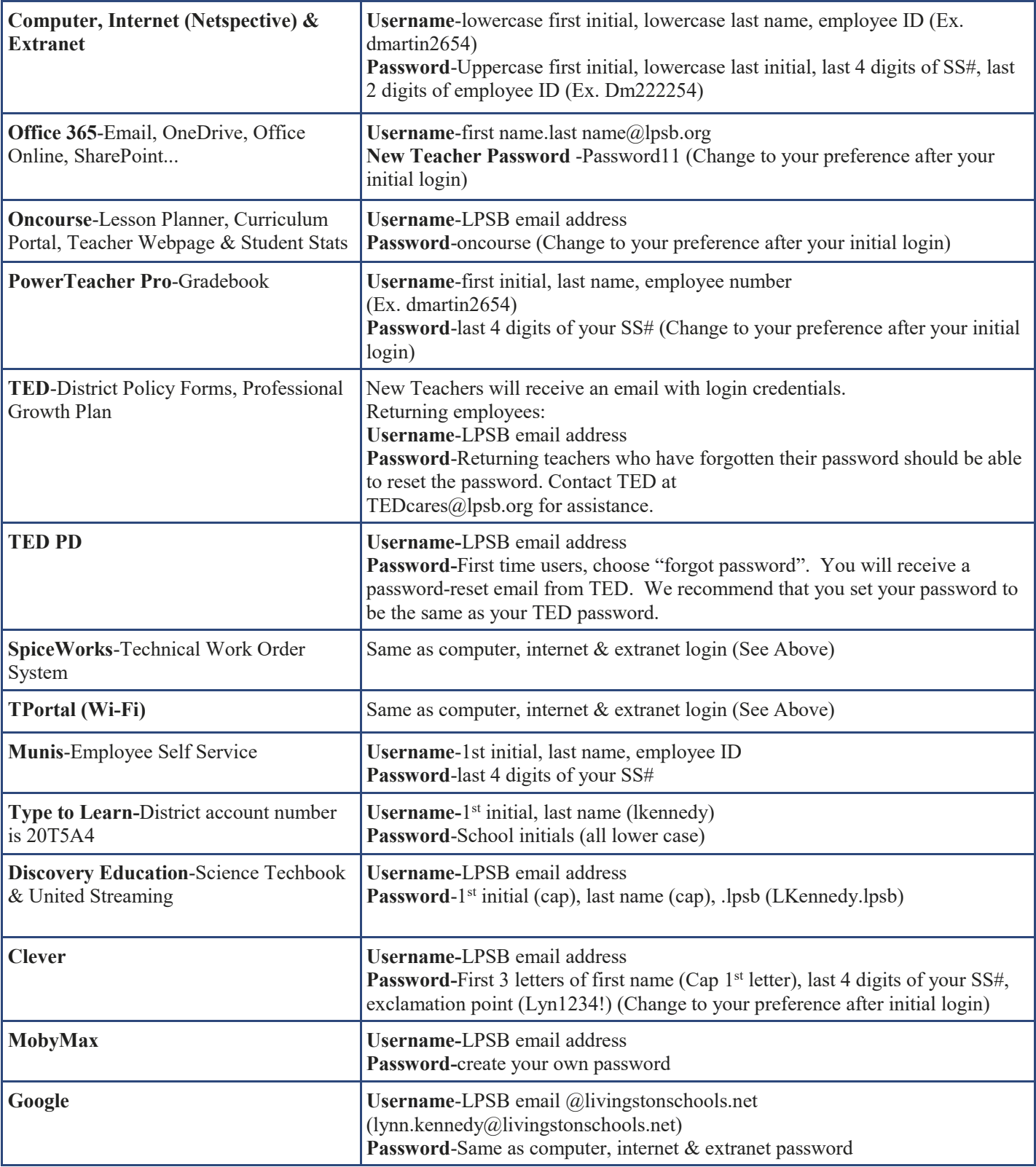